## **PLANTILLA 3:**

## **NOTACIÓN ANTIGUA.**

Esta plantilla se adjunta más con la intención de exponer la potencia y posibilidades de Lilypond que con la idea de facilitar la generación de código .ly en estos casos. Se trata de una plantilla que permite al músico redactar código para la elaboración de partituras con notación antigua. Interesante la captura final.

 $qlobal = {$  **\set Score.skipBars = ##t % incipit \once \override Score.SystemStartBracket #'transparent = ##t \override Score.SpacingSpanner #'spacing-increment = #1.0 % tight spacing \key f \major \time 2/2 \once \override Staff.TimeSignature #'style = #'neomensural \override Voice.NoteHead #'style = #'neomensural \override Voice.Rest #'style = #'neomensural \set Staff.printKeyCancellation = ##f \cadenzaOn % turn off bar lines \skip 1\*10 \once \override Staff.BarLine #'transparent = ##f \bar "||" \skip 1\*1 % need this extra \skip such that clef change comes % after bar line \bar "" % main \revert Score.SpacingSpanner #'spacing-increment % CHECK: no effect? \cadenzaOff % turn bar lines on again \once \override Staff.Clef #'full-size-change = ##t \set Staff.forceClef = ##t \key g \major \time 4/4 \override Voice.NoteHead #'style = #'default \override Voice.Rest #'style = #'default % FIXME: setting printKeyCancellation back to #t must not**

```
 % occur in the first bar after the incipit. Dto. for 
forceClef.
   % Therefore, we need an extra \skip.
   \skip 1*1
   \set Staff.printKeyCancellation = ##t
   \set Staff.forceClef = ##f
   \skip 1*7 % the actual music
   % let finis bar go through all staves
   \override Staff.BarLine #'transparent = ##f
   % finis bar
   \bar "|."
}
discantusNotes = {
   \transpose c' c'' {
      \set Staff.instrumentName = #"Discantus "
      % incipit
      \clef "neomensural-c1"
      c'1. s2 % two bars
      \skip 1*8 % eight bars
      \skip 1*1 % one bar
      % main
      \clef "treble"
      d'2. d'4 |
      b e' d'2 |
      c'4 e'4.( d'8 c' b |
      a4) b a2 |
      b4.( c'8 d'4) c'4 |
      \once \override NoteHead #'transparent = ##t c'1 |
      b\breve |
   }
}
discantusLyrics = \lyricmode {
   % incipit
   IV-
   % main
   Ju -- bi -- |
   la -- te De -- |
   o, om --
   nis ter -- |
 ra, __ om- |
\mathbb{Z} \mathbb{Z} \mathbb{Z} \mathbb{Z} \mathbb{Z} \mathbb{Z} \mathbb{Z} \mathbb{Z} \mathbb{Z} \mathbb{Z} \mathbb{Z} \mathbb{Z} \mathbb{Z} \mathbb{Z} \mathbb{Z} \mathbb{Z} \mathbb{Z} \mathbb{Z} \mathbb{Z} \mathbb{Z} \mathbb{Z} \mathbb{Z} \mathbb{Z} \mathbb{Z} \mathbb{ -us. |
}
```

```
altusNotes = {
   \transpose c' c'' {
     \set Staff.instrumentName = #"Altus "
     % incipit
     \clef "neomensural-c3"
     r1 % one bar
     f1. s2 % two bars
     \skip 1*7 % seven bars
     \skip 1*1 % one bar
     % main
     \clef "treble"
     r2 g2. e4 fis g | % two bars
     a2 g4 e |
     fis g4.( fis16 e fis4) |
     g1 |
     \once \override NoteHead #'transparent = ##t g1 |
     g\breve |
   }
}
altusLyrics = \lyricmode {
   % incipit
   IV-
   % main
  Ju -- bi -- la -- te | % two bars
  De -- o, om -- |
  nis ter -- ra, |
  "..." |
   -us. |
}
tenorNotes = {
   \transpose c' c' {
     \set Staff.instrumentName = #"Tenor "
     % incipit
     \clef "neomensural-c4"
     r\longa % four bars
 r\breve % two bars
 r1 % one bar
 c'1. s2 % two bars
 \skip 1*1 % one bar
     \skip 1*1 % one bar
     % main
     \clef "treble_8"
     R1 |
     R1 |
     R1 |
```

```
 r2 d'2. d'4 b e' | % two bars
     \once \override NoteHead #'transparent = ##t e'1 |
     d'\breve |
   }
}
tenorLyrics = \lyricmode {
   % incipit
   IV-
   % main
   Ju -- bi -- la -- te | % two bars
   "..." |
   -us. |
}
bassusNotes = {
   \transpose c' c' {
     \set Staff.instrumentName = #"Bassus "
     % incipit
     \clef "bass"
     r\maxima % eight bars
     f1. s2 % two bars
     \skip 1*1 % one bar
     % main
     \clef "bass"
     R1 |
     R1 |
     R1 |
     R1 |
     g2. e4 |
     \once \override NoteHead #'transparent = ##t e1 |
     g\breve |
   }
}
bassusLyrics = \lyricmode {
   % incipit
   IV-
   % main
   Ju -- bi- |
  "..." |
   -us. |
}
\score {
   \new StaffGroup = choirStaff 
      \with { midiInstrument = #"Choir Aahs"} <<
     \new Voice =
```

```
 "discantusNotes" << \global \discantusNotes >>
     \new Lyrics =
       "discantusLyrics" \lyricsto discantusNotes { \
discantusLyrics }
     \new Voice =
       "altusNotes" << \global \altusNotes >>
     \new Lyrics =
       "altusLyrics" \lyricsto altusNotes { \altusLyrics }
     \new Voice =
       "tenorNotes" << \global \tenorNotes >>
     \new Lyrics =
       "tenorLyrics" \lyricsto tenorNotes { \tenorLyrics }
     \new Voice =
       "bassusNotes" << \global \bassusNotes >>
     \new Lyrics =
       "bassusLyrics" \lyricsto bassusNotes { \
bassusLyrics }
   >>
   \layout {
     \context {
       \Score
       % no bars in staves
       \override BarLine #'transparent = ##t
       % incipit should not start with a start delimiter
       \remove "System_start_delimiter_engraver"
 }
     \context {
       \Voice
       % no slurs
       \override Slur #'transparent = ##t
       % Comment in the below "\remove" command to allow 
line
       % breaking also at those barlines where a note 
overlaps
       % into the next bar. The command is commented out 
in this
       % short example score, but especially for large 
scores, you
       % will typically yield better line breaking and 
thus improve
       % overall spacing if you comment in the following 
command.
       %\remove "Forbid_line_break_engraver"
     }
   }
   \midi{
     \tempo 2 = 120
   }
```
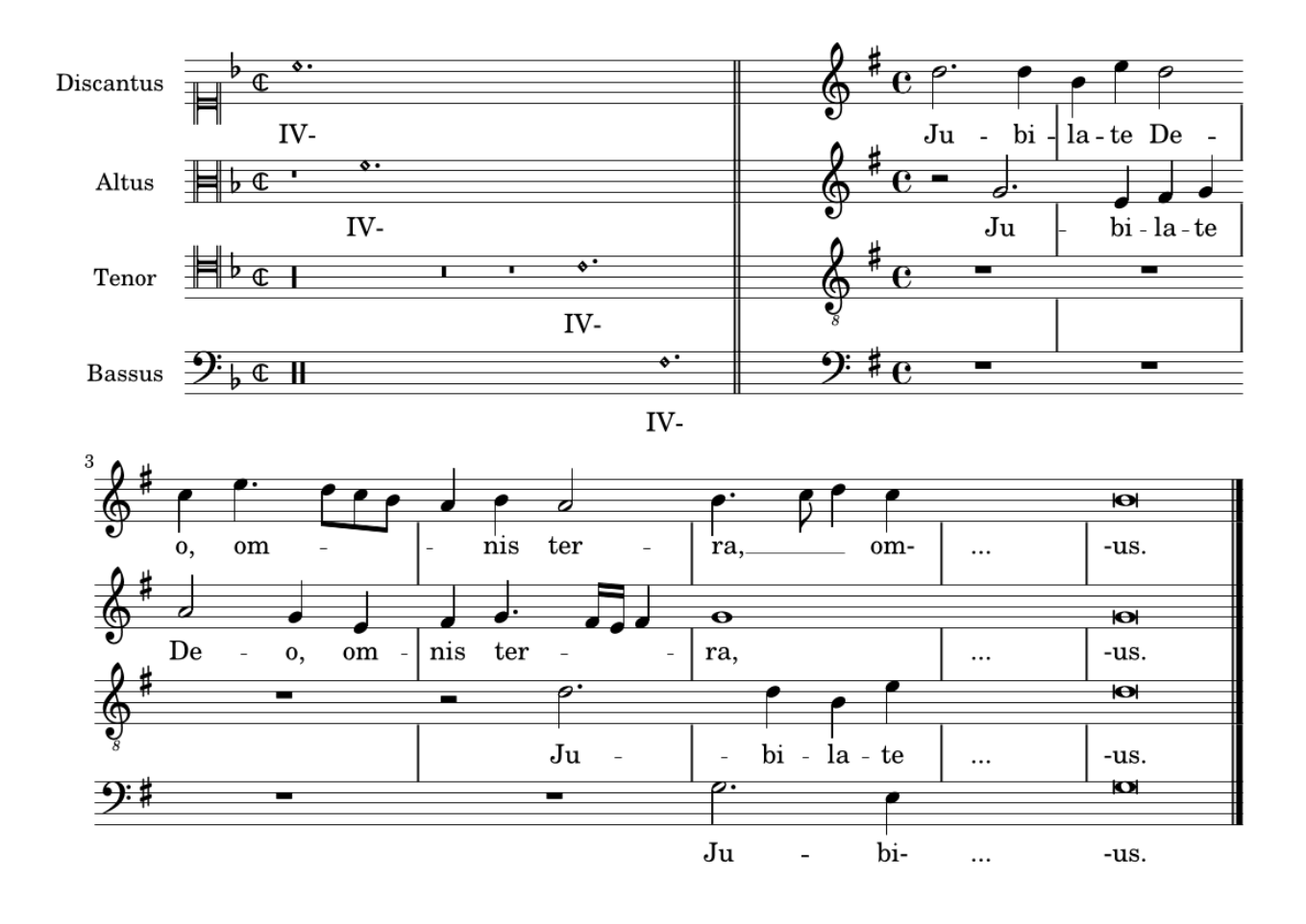